# MISFITS: Evaluating the goodness of fit between a phylogenetic model and an alignment.

Manual for Version 1.0, March 2010.

Updated: April 21, 2011.

c by Minh Anh Thi Nguyen, Steffen Kleare and Arndt von Haeseler.

#### Minh Anh Thi Nguyen $<sup>1</sup>$ </sup>

email: [minh.anh.nguyen\(at\)univie.ac.at](mailto: minh.anh.nguyen@univie.ac.at)

#### Steffen Klaere<sup>2</sup>

email: [steffen.klaere\(at\)gmail.com](mailto: steffen.klaere@gmail.com)

#### Arndt von Haeseler<sup>1</sup>

email: [arndt.von.haeseler\(at\)univie.ac.at](mailto: arndt.von.haeseler@univie.ac.at)

- <sup>1</sup> [Center for Integrative Bioinformatics Vienna,](http://www.cibiv.at) [Max F. Perutz Laboratories,](http://www.mfpl.ac.at) Dr. Bohr-Gasse 9/6, A-1030 Vienna, AUSTRIA.
- <sup>2</sup> [Computational Evolution Group,](http://compevol.auckland.ac.nz/) [Department of Mathematics,](http://www.math.auckland.ac.nz) [The University of Auckland,](http://www.auckland.ac.nz) Private Bag 92019, Auckland Mail Centre, Auckland 1142, NEW ZEALAND.

# Contents

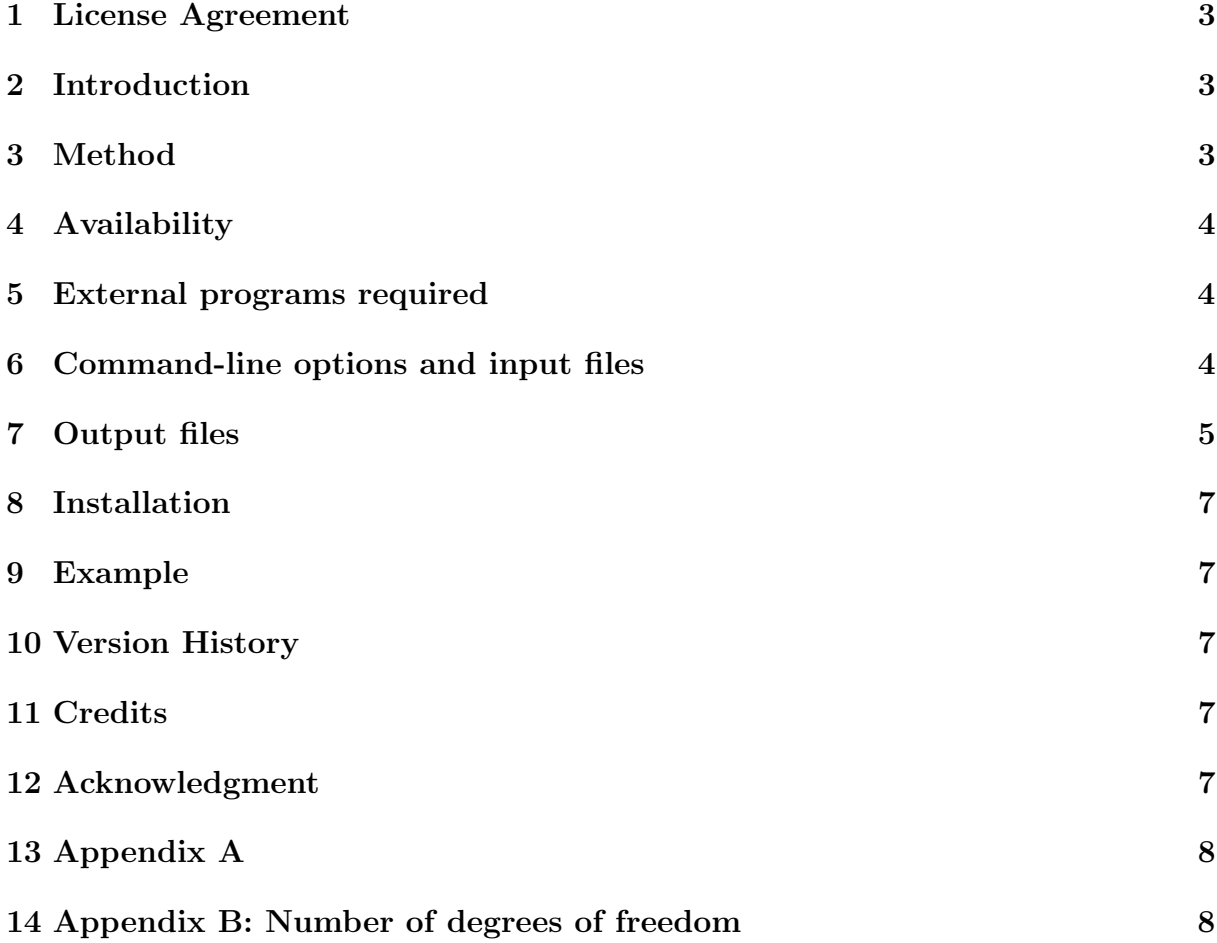

#### <span id="page-2-0"></span>1 License Agreement

This program is free software; you can redistribute it and/or modify it under the terms of the GNU General Public License as published by the Free Software Foundation; either version 2 of the License, or (at your convenience) any later version.

This program is distributed in the hope that it will be useful, but WITHOUT ANY WARRANTY; without even the implied warranty of MERCHANTABILITY or FITNESS FOR A PARTICULAR PURPOSE. See the GNU General Public License for more details.

#### <span id="page-2-1"></span>2 Introduction

MISFITS is a program to evaluate the goodness of fit of a model to an alignment in phylogeny reconstruction. It offers a look back at the alignment to pinpoint to site patterns that do not fit to the model and the resulting tree (thereafter referred to as the tree-model). MISFITS then introduces a number of extra-substitutions on the tree, in a parsimonious manner to fit these site patterns in to the tree-model. These extrasubstitutions plus the evolutionary model will then fully explain the alignment. Thus, the number of extra-substitutions may be interpreted as a measure to evaluate the goodness of fit of the model to the alignment: the smaller the number, the better the fit.

#### <span id="page-2-2"></span>3 Method

The method is presented in:

Minh Anh Thi Nguyen, Steffen Klaere and Arndt von Haeseler. MISFITS: Evaluating the goodness of fit between a phylogenetic model and an alignment. Mol. Biol. Evol. (2011) 28 (1): 143-152. doi: 10.1093/molbev/msq180.

A schematic workflow of the method is as follows:

Input: a phylogenetic tree and a gapless alignment (see Section [6](#page-3-2) for more details).

- 1. Count the observed frequency of patterns in the alignment.
- 2. Compute pattern likelihoods under the model and the inferred tree.
- 3. Determine the set of over-represented patterns  $\mathcal{D}^+$  and the set of under-represented patterns D<sup>−</sup>.
- 4. For all pairs of patterns  $(p, p'), p \in \mathcal{D}^+$  and  $p' \in \mathcal{D}^-$ , compute the minimal number of extra-substitutions to convert  $p$  into  $p'$ .
- 5. Select a matching between patterns in  $\mathcal{D}^+$  and  $\mathcal{D}^-$  such that the total number of extra-substitutions is minimal.
- 6. Map the extra-substitutions on the tree.
- 7. Determine the significance of the number of extra-substitutions computed at step 5.

Output: List of site patterns in  $\mathcal{D}^+$ ,  $\mathcal{D}^+$  and number of extra-mutations (see Section [7\)](#page-4-0).

# <span id="page-3-0"></span>4 Availability

- For step 1-6: The program MISFITS is written in  $C++$  and available free of charge. The executable file currently works under Unix platform (Linux and MacOS X systems) as well as Windows system.
- For step 7: Since it depends on the simulation and tree reconstruction programs that users want to use, we provide a number of bash scripts running on Unix system to carry out this task with: SEQ-GEN for simulation and PHYML for tree reconstruction. Users may modify these scripts to use other programs instead as well as to use MISITS with different options.
- Refer to the program website [http://www.cibiv.at/software/misfits](http://www.cibiv.at/software/misfits/) for the source code, program manual, binary file of MISFITS and the bash scripts.

## <span id="page-3-1"></span>5 External programs required

We use the following external programs in our software package:

- For step 1-6: the MISFITS program requires TREE-PUZZLE to compute likelihood of the patterns (written in a phylip format alignment) given the tree and the model with the corresponding parameter's values. Please make sure that the executable file of TREE-PUZZLE is named under puzzle.
- For step 7: a simulator and a tree-reconstruction program are needed. If you use the bash scripts we provide, you need SEQ-GEN and PHYML packages and the executable files should be named under seq-gen and PhyML 3.0 respectively.

# <span id="page-3-2"></span>6 Command-line options and input files

Run misfits -h to print a short description of available options.

Usage: misfits -a <file> -t <file> -pz <file> OPTIONS

Required input arguments:

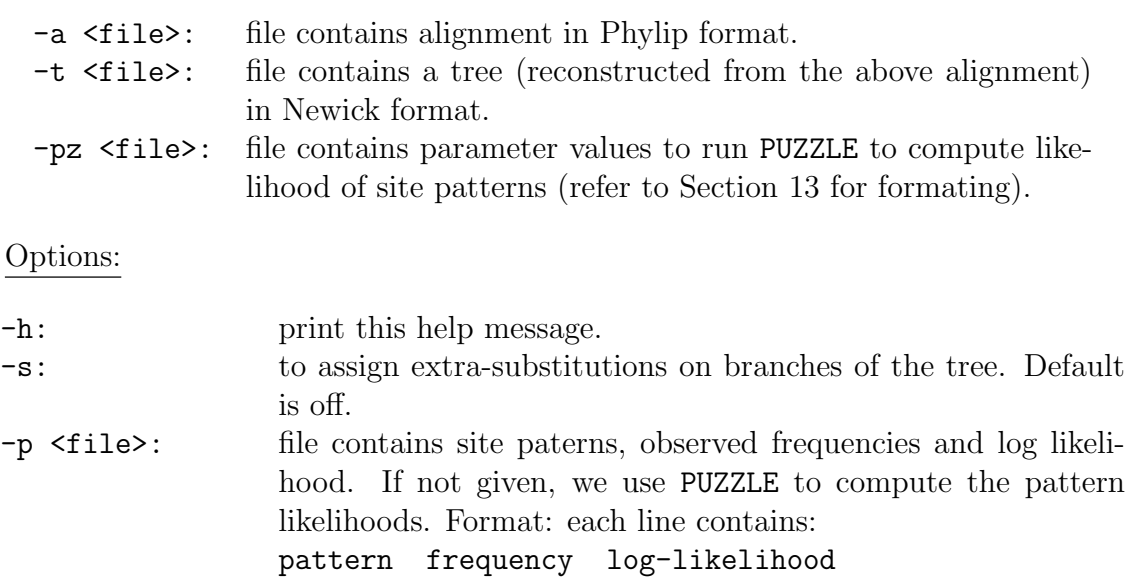

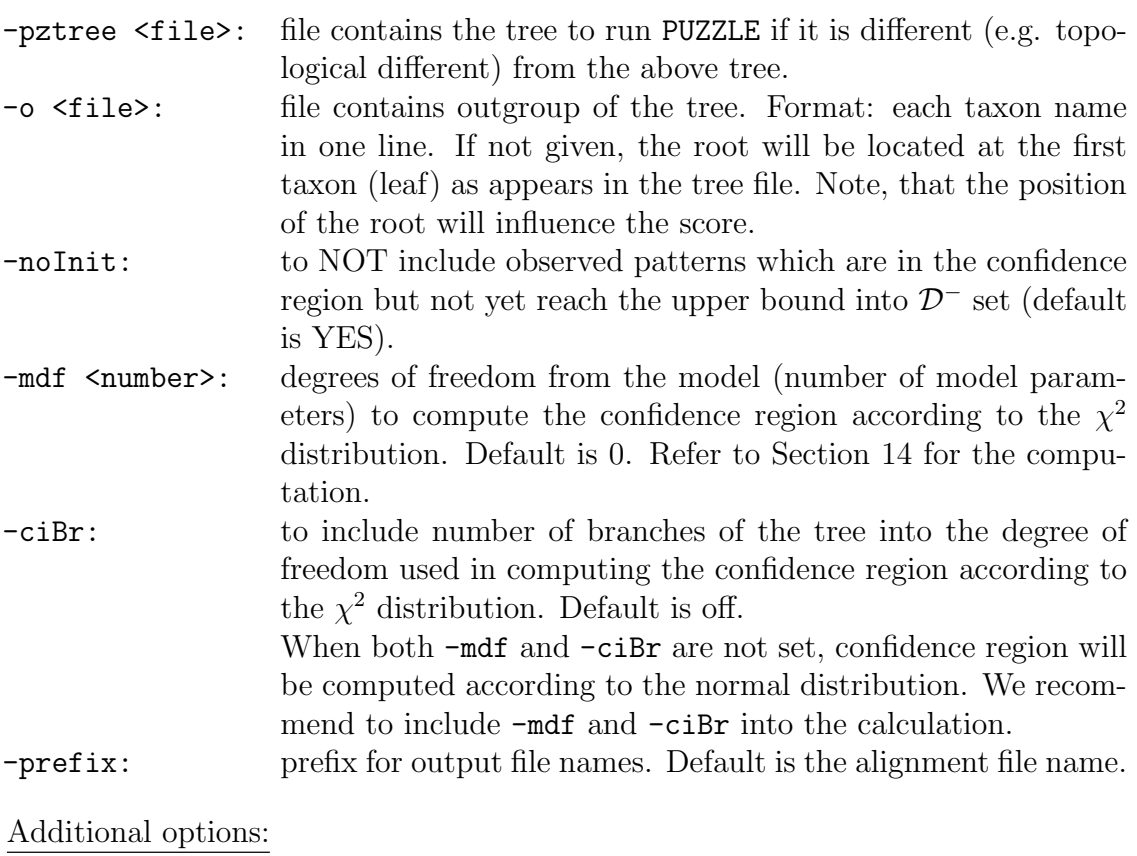

-mstep <number>: to generate and print out 1, 2. mstep-mutation away patterns. Default is 0 (do not print). -add: to output additional information (see Additional outputs for more details).

# <span id="page-4-0"></span>7 Output files

Basic outputs: (replace the following \* by [prefix].misfits)

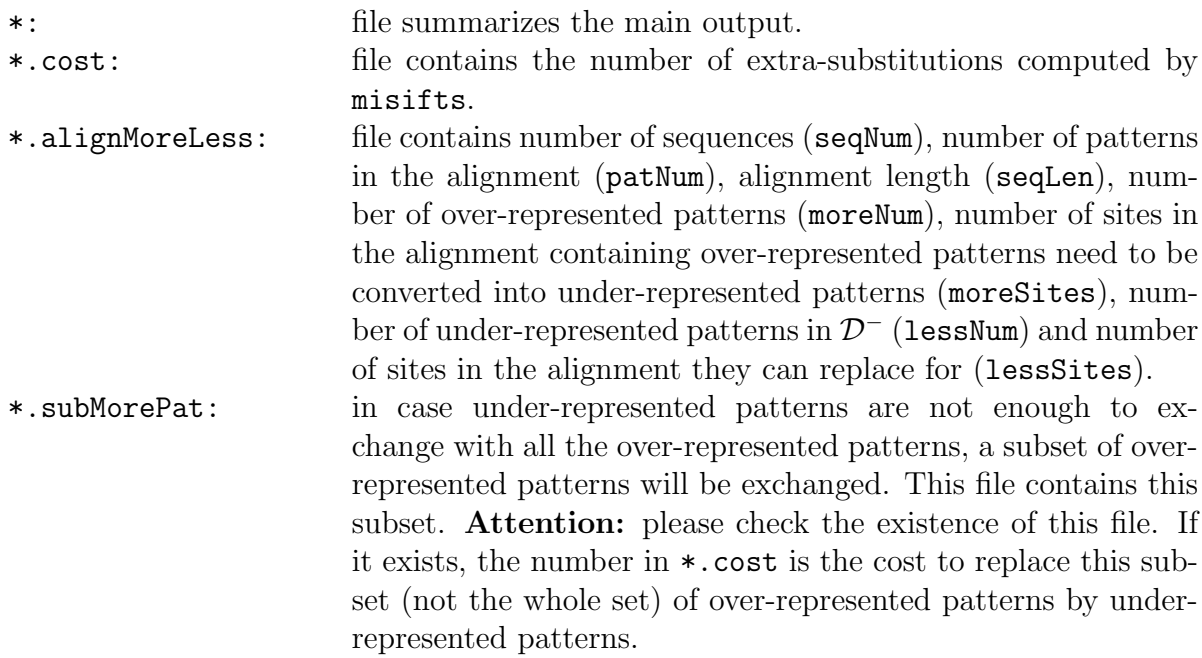

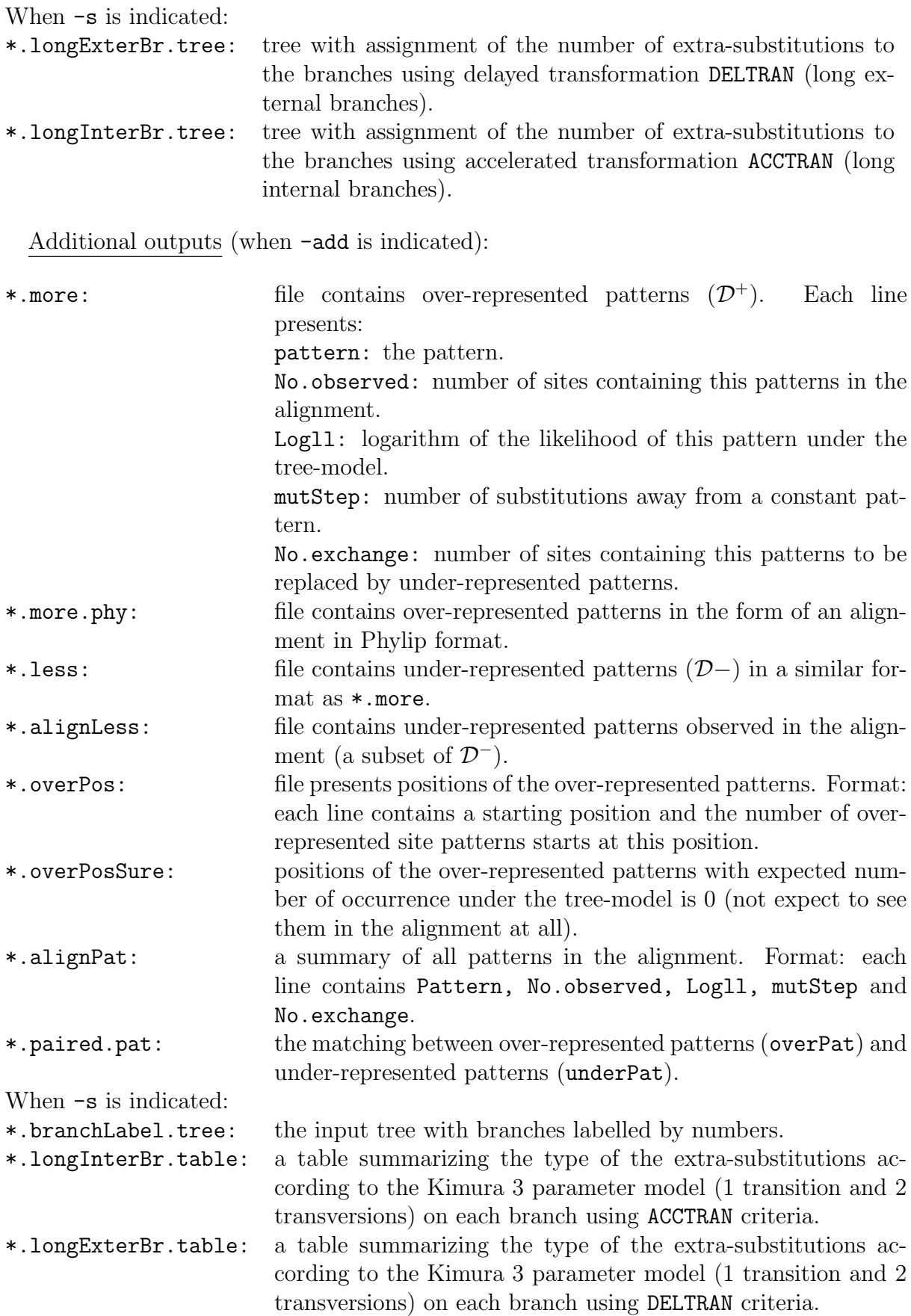

# <span id="page-6-0"></span>8 Installation

Please make sure that all the external programs required are installed and your operating system should be able to locate these programs. To do that, copy all the binary files of the external programs required with the appropriate names and the MISFITS binary into a directory and specify this directory in the global variable PATH. For UNIX system, you have to add export PATH="directory path:\$PATH" to the .bashrc located in your home directory (directory path is the path to the directory contains the binary files).

# <span id="page-6-1"></span>9 Example

An example to try our program is given in example.zip. Run misfits with the input provided (-mdf 10 is equivalent to GTR+I+Γ model):

```
misfits-1.0 -a example.phy -t example.tree -pz example.puzzle-param -mdf
10 -ciBr -o outgroup.txt -s -add
```
You may also try the bash scripts we provide to:

- (1) Reconstruct the tree under GTR+I+Γ model using PHYML and then run MISFITS with the default options: directory path/Unix-phyml-misfits-1.0/GTRig-phyml-misfits.sh example.phy
- (2) Carry out the parametric bootstrap with 100 bootstrap samples to evaluate the significance of the number of extra-substitutions (output is writen to  $prefix.isimCost)$ ): directory path/Unix-seqgen-phyml-misfits-1.0/GTRig-seqgen-phyml-misfits.sh example.phy\_phyml\_tree.txt example.phy\_phyml\_stats.txt example.phy 1 100 prefix
- Note: Before doing (2) you should delete the names of the inner nodes on the tree as produced by phyml in (1). The command sed  $-i$  's/)[0-9] $*.$ [0-9] $*$ :/):/g' example.phy\_phyml\_tree.txt will do it. Also, you should define and  $\exp(t \oint_{\mathcal{A}} \mathbf{BINDIR})$ as guided in our bash script GTRig-seqgen-phyml-misfits.sh.

## <span id="page-6-2"></span>10 Version History

• March 2010: The first version misfits-1.0 was launched

# <span id="page-6-3"></span>11 Credits

The source code to compute the quantile of the  $\chi^2$  distribution were taken from the [ALGLIB project,](http://www.alglib.net) copyright (C) 1999-2009 by Sergey Bochkanov and Vladimir Bystritsky. Bui Quang Minh, Nguyen Dinh Tu and Dinh Quang Huy kindly provided several small pieces of code and discussed certain issues during the implementation.

## <span id="page-6-4"></span>12 Acknowledgment

Support from the Wiener Wissenschafts-, Forschungs- and Technologiefonds (WWTF) to this work is greatly appreciated. A.v.H. also acknowledges the funding from the SPP 1174

(Deep Metazoan Phylogeny) project. S.K. appreciates support from a Marsden Grant to David Bryant and the research development fund at the University of Auckland.

### <span id="page-7-0"></span>13 Appendix A

Converting the model to GTR is the most convenient setting in order to run PUZZLE to compute site likelihoods of an alignment given the tree-model (with parameter values). Please prepare the file containing parameters to run PUZZLE in the following format (remove the text indicated by #):

```
d
m
m
1
rAC #A-C rate
\mathfrak{D}rAG #A-G rate
3
rAT #A-T rate
4
rCG #C-G rate
5
rCT #C-T rate
6
rGT #G-T rate, should be 1.0
f
fA #frequency of A, in percent, e.g. 28.1
fC #frequency of C, in percent, e.g. 27.1
fG #frequency of G, in percent, e.g. 30.5. Note, no entry for frequency of T
 #Include Gamma-rate #Include Invariant sites #Include I+G
 w \begin{array}{|c|c|c|}\n\hline\nw & w & w\n\end{array}a w \vert w \vert w \vert w \vert\alpha #\alpha - shape i w
 c humber #pro.invariant sites i
ncat #no.of rate cat. | \vert mumber #pro.invariant sites
                                                 a
                                                \alpha #\alpha – shape
                                                 c
                                                ncat #no.of rate cat.
y #this is to prompt the setting
```
#### <span id="page-7-1"></span>14 Appendix B: Number of degrees of freedom

Degrees of freedom = Number of free parameters in the model+Number of branches of the tree.

Number of branches of three tree  $tdf = 2 * n - 3$ , where n is the number of taxa. Misfits computes this number *itself* if  $-ciBr$  is given in the command line.

The below table gives the number of free parameters  $(mdf)$  for commonly used models:

| Model                    | $\sim$<br>◡ | - | <b>K80</b> | <b>*****</b><br><b>K</b><br>− | TrNet | m NT<br>114N<br>. | TPM1 | 'PM1<br>$\theta$<br>Tut | $\sim$ $\sim$ $\sim$<br>IМ<br>∼ | $\cap$ mn<br>.<br>◡ |
|--------------------------|-------------|---|------------|-------------------------------|-------|-------------------|------|-------------------------|---------------------------------|---------------------|
| $\overline{ }$<br>$md_1$ |             |   |            |                               |       |                   |      | -                       |                                 |                     |

To include invariant sites  $+1$ , to include gamma distribution for rate across site  $+1$ . For example,  $mdf(GTR + I + \Gamma) = 8 + 1 + 1 = 10$ .

If you use R to visualize  $\mathcal{D}^+$  and  $\mathcal{D}^-$ ,  $\kappa$  should be computed as follows:

$$
\kappa = sqrt(qchisq(1-\alpha/(2*\ell), df)
$$

where  $\ell$  is alignment length,  $\alpha = 0.05$ ,  $df = tdf + mdf$ .